**Redditi Persone Fisiche/2020** 

Periodo di imposta 2019

 $\tau_{\rm in}$ 

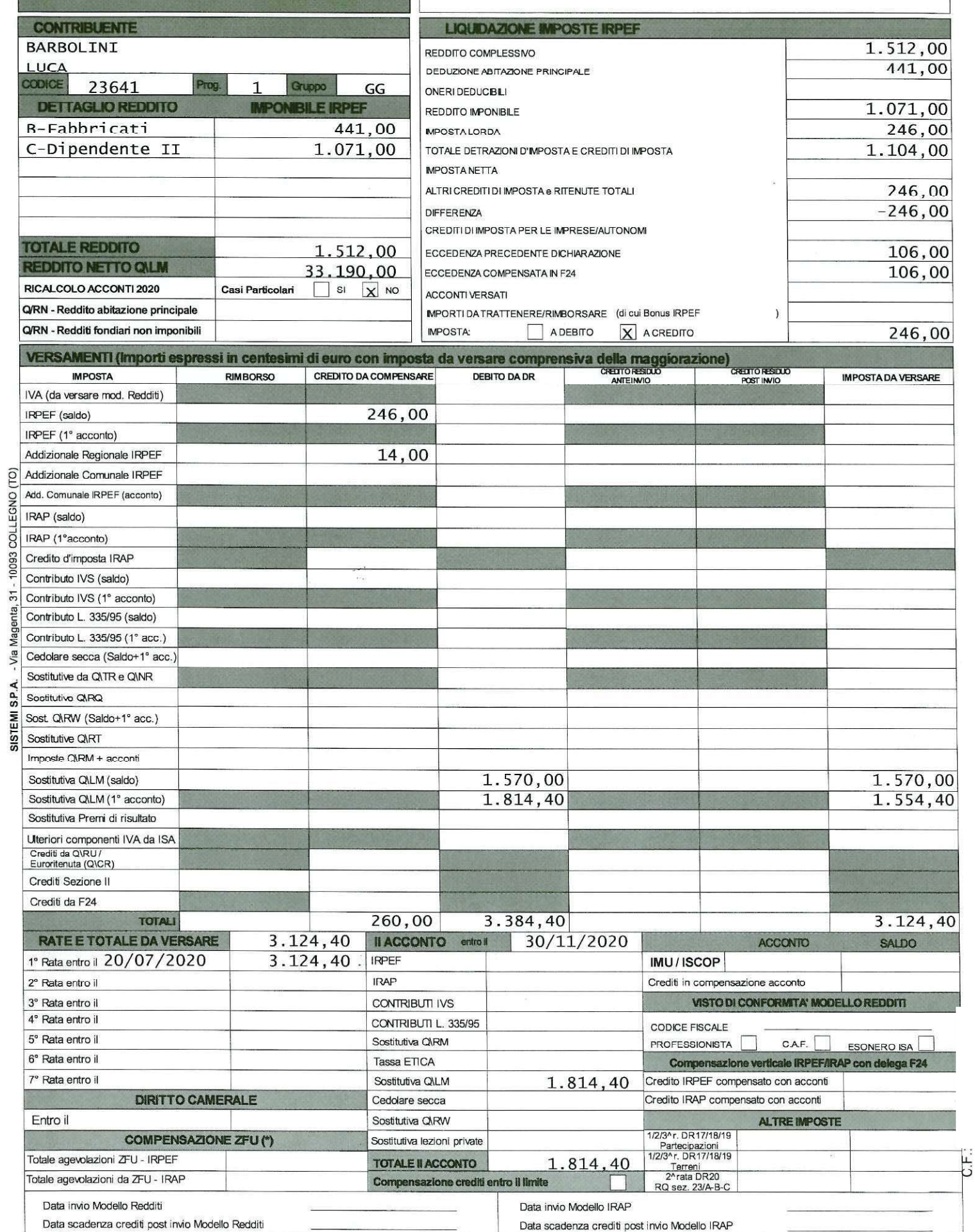

LA PRESENTE DICHARAZIONE E' STATA ELABORATA DA

(\*) L'importo dell'eccedenza di versamento IRPEF e IRAP è esposto nella colonna "Credito da compensare" del corrispondente rigo di imposta

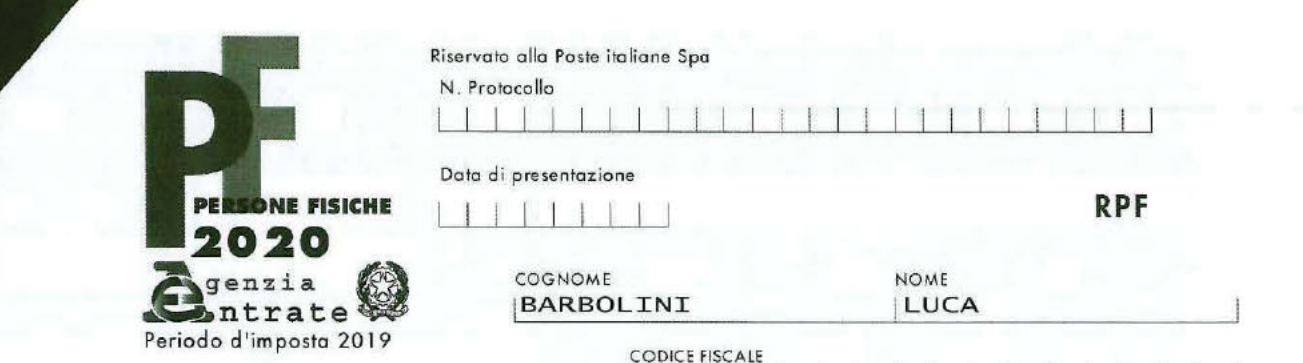

## INFORMATIVA SUL TRATTAMENTO DEI DATI PERSONALI AI SENSI DEGLI ARTICOLO 13 E 14 DEL REGOLAMENTO UE 2016/679

Con questa informativa l'Agenzia delle Entrate spiega come tratta i dati raccolti e quali sono i diritti riconosciuti all'interessato ai sensi del Regolamento UE 2016/679, relativo alla protezione delle persone fisiche con riguardo al trattamento dei dati personali e del D.Lgs. 196/2003, in materia di protezione dei dati personali, così come modificato dal D.Lgs. 101/2018.

#### **FINALITÀ DEL TRATTAMENTO**

I dati trasmessi attraverso questo modello verranno trattati dall'Agenzia delle Entrate per le finalità di liquidazione, accertamento e riscossione delle imposta.

La base giuridica del trattamento è da individuarsi nell'esercizio di pubblici poteri connessi allo svolgimento della predette attività (liquidazione, accertamento e riscossione) di cui è investita l'Agenzia delle Entrate (art. 6, §1 lett. e) del Regolamento).

#### **CONFERIMENTO DEI DATI**

I dati richiesti devono essere forniti obbligatoriamente al fine di potersi avvalere degli effetti delle disposizioni in materia di dichiarazione dei redditi.

Se i dati riguardano anche familiari o terzi, questi ultimi dovranno essere informati dal dichiarante che i loro dati sono stati comunicati all'Agenzia delle Entrate.

L'omissione e/o l'indicazione non veritiera di dati può far incorrere in sanzioni amministrative o, in alcuni casi, penali.<br>L'indicazione del numero di telefono, del cellulare e dell'indirizzo di posta elettronica è facolt menti su scadenze, novità, adempimenti e servizi offerti.

Ai sensi dell'art. 9 del Regolamento UE 2016/679 comporta il conferimento di categorie particolari di dati personali l'utilizzo della scheda unica per la scelta della destinazione dell'8, del 5e del 2 per mille dell'Irpef.

L'effettuazione della scelta per la destinazione dell'otto per mille dell'Irpef è facoltativa e viene richiesta ai sensi dell'art. 47 della legge 20 maggio 1985 n. 222 e delle successive leggi di ratifica delle intese stipulate con le confessioni religiose.

L'effettuazione della scelta per la destinazione del cinque per mille dell'Irpef è facoltativa e viene richiesta ai sensi dell'art. 1, comma 154 della legge 23 dicembre 2014 n.190. L'effettuazione della scella per la destinazione del due per mille a favore dei partiti politici è facoltativa e viene richiesta ai sensi dell'art. 12 del decreto legge 28 dicembre 2013, n. 149, convertito, con modificazio

Anche l'inserimento delle spese sanitarie tra gli oneri deducibili o per i quali è riconosciuta la detrazione d'imposta è facoltativo e richiede il conferimento di dati particolari.

## PERIODO DI CONSERVATIONE DEI DATI

I dati saranno conservati fino al 31 dicembre dell'undicesimo anno successivo a quello di presentazione della dichiarazione di riferimento ovvero entro il maggior termine per la definizione di eventuali procedimenti giurisdizionali o per rispondere a richieste da parte dell'Autorità giudiziaria.

Per quanto riguarda i dati relativi alle scelle per la destinazione dell'otto, del cinque e del due per mille, gli stessi saranno conservati per il tempo necessario a consentire all'Agenzia delle en-<br>Trate di effettuare i vati per il tempo necessario a consentire al destinatario della scelta e al contribuente che effettua la scelta di esercitare i propri diritti: tale periodo coincide con il termine di prescrizione ordinario decennale che decorre dalla effettuazione della scelta.

## **MODALITÀ DEL TRATTAMENTO**

I dati personali saranno trattati anche con strumenti automatizzati per il tempo strettamente necessario a conseguire gli scopi per cui sono stati raccolti. L'Agenzia delle Entrate attua idonee misure per garantire che i dati forniti vengano trattati in modo adeguato e conforme alle finalità per cui vengono gestiti; l'Agenzia delle Entrate impiega idonee misure di sicurezza, orga-<br>Inizzative, tecniche e fisiche, soggetti intermediari individuati dalla legge (centri di assistenza, associazioni di categoria e professionisti) che tratteranno i dati esclusivamente per la finalità di trasmissione del modello all'Agenzia delle Entrate. Per la sola attività di trasmissione, gli intermediari assumono la qualifica di "titolore del trattomento" quando i dati entrano nella loro disponibilità e sotto il loro diretto controllo.

#### CATEGORIE DI DESTINATARI DEI DATI PERSONALI

I suoi dati personali non saranno oggetto di diffusione, tuttavia, se necessario potranno essere comunicati:

- ai soggetti cui la comunicazione dei dati debba essere effettuata in adempimento di un obbligo previsto dalla legge, da un regolamento o dalla normativa comunitaria, ovvero per adempiere ad un ordine dell'Autorità Giudiziaria;

ai soggetti designati dal Titolare, in qualità di Responsabili, ovvero alle persone autorizzate al trattamento dei dati personali che operano sotto l'autorità diretta del titolare o del responsabile; - ad altri eventuali soggetti terzi, nei casi espressamente previsti dalla legge, ovvero oncora se la comunicazione si renderà necessaria per la tutela dell'Agenzia in sede giudiziaria, nel rispetto delle vigenti disposizioni in materia di protezione dei dati personali.

## **TITOLARE DEL TRATTAMENTO**

Titolara del trattamento dei dati personali è l'Agenzia delle Entrate, con sede in Romo, via Giorgione n. 106 - 00147

#### RESPONSABILE DEL TRATTAMENTO

L'Agenzia delle Entrate si avvole di Sogei Spa, in qualità di partner tecnologico al quale è affidata la gestione del sistema informativo dell'Anagrafe tributaria, designata per questo Responsabile del trattamento.

## RESPONSABILE DELLA PROTEZIONE DEI DATI

Il dato di contatto del Responsabile della Protezione dei Dati dell'Agenzia delle Entrate è: entrate dpo@agenziaentrate.it

#### **DIRITTI DELL'INTERESSATO**

L'interessato ha il diritto, in qualunque momento, di ottenere la conferma dell'esistenza o meno dei dati forniti attraverso la consultazione all'interno della propria area riservata, area Consultazioni del sito web dell'Agenzia delle Entrate. Ha, inoltre, il diritto di chiedere, nelle forme previste dall'ordinamento, la rettifica dei dati personali inesatti e l'integrazione di quelli incompleti e di esercitare di ogni altro diritto ai sensi degli articoli 18 e 20 del Regolamento laddove applicabili.

Tali diritti possono essere esercitati con richiesta indirizzata a: Agenzia delle Entrate, Via Giorgione n. 106 - 00147 Roma - indirizzo di posta elettronica:<br>Qualora l'interessato ritenga che il trattamento sia avvenuto i Dati Personali all'indirizzo www.garanteprivacy.it

## CONSENSO

l'Agenzia delle Entrate, in quanto soggetto pubblico, non deve acquisire il consenso degli interessati per trattare i loro dati personali.

Oli intermediari non devono acquisire il consenso degli interessati per il trattamento dei dati in quanto è previsto dalla legge; mentre sono tenuti ad acquisire il consenso degli interessati sio<br>Per trattare i dati relati per poterli comunicare all'Agenzia delle Entrate, o ad altri intermediari.

.<br>Tale cansenso viene manifestato-mediante la sottoscrizione della dichiarazione nonché la firma con la quale si effettua la scelta dell'otto per mille dell'Irpef, del cinque per mille e del due per mille dell'Irnaf

La presente informativa viene data in via generale per tutti i titolari del trattamento sopra indicati.

## CODICE FISCALE (\*)

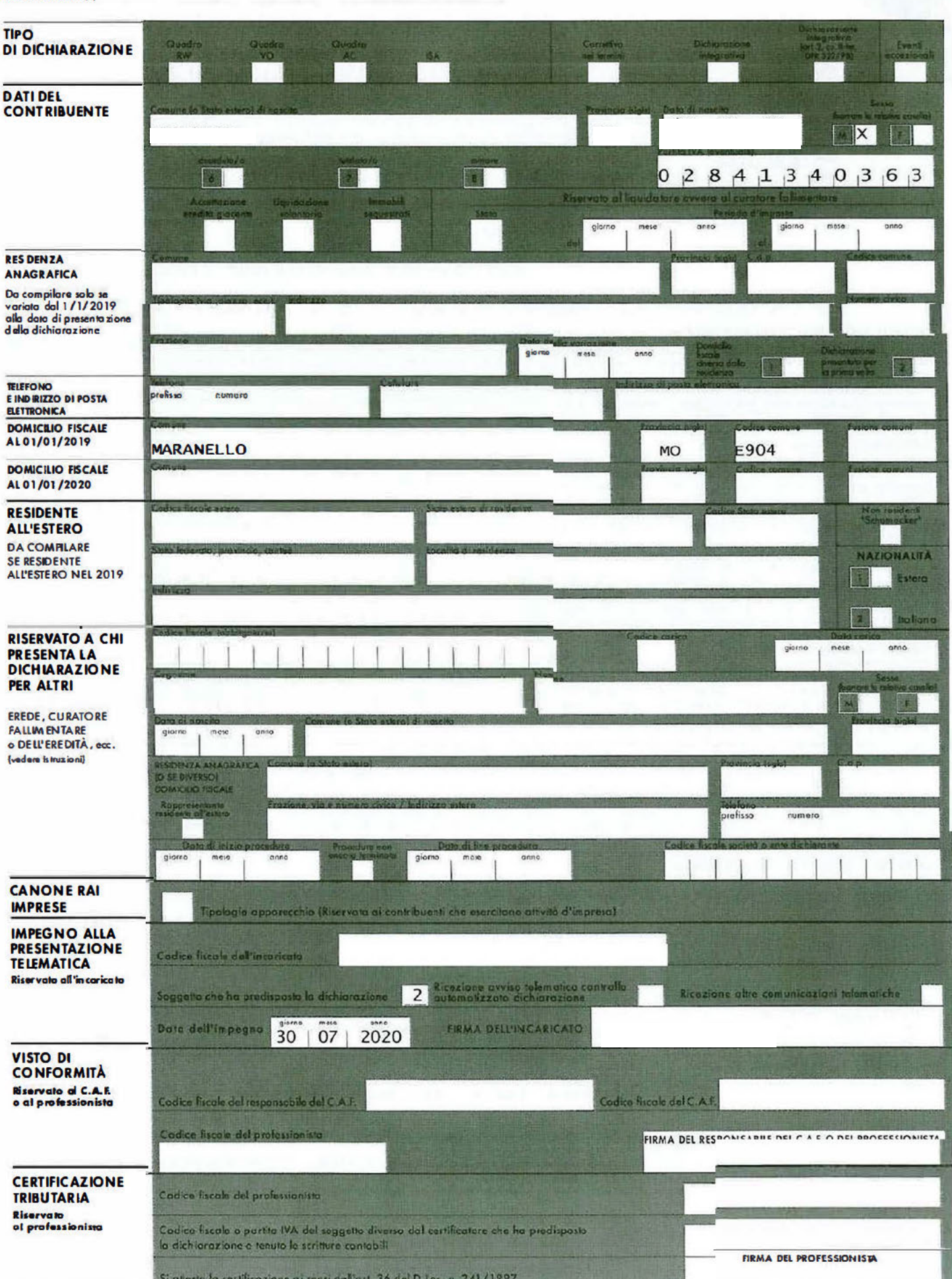

 $\hat{\mathbf{r}}$  $\cdot$ 

.<br>(\*) Da complare per i soli madelli predisposti su fagli singali, avvera su moduli meccanografici a stri sia continua

CODICE FISCALE (\*)

 $\tau_{\frac{1}{N}}$  $\tau_{\rm X}$ 

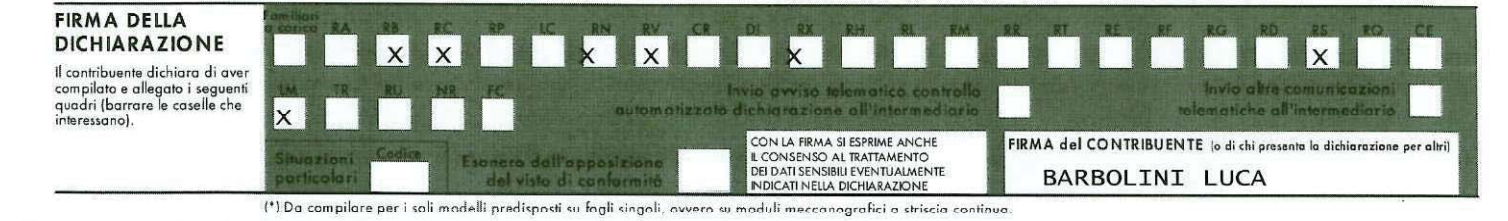

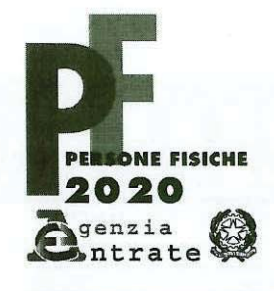

CODICE FISCALE 

## **REDDITI**

QUADRO RB - Redditi dei fabbricati

 $\mathbf 1$ Mod. N.

 $\mathbf{r}^{\prime}$ 

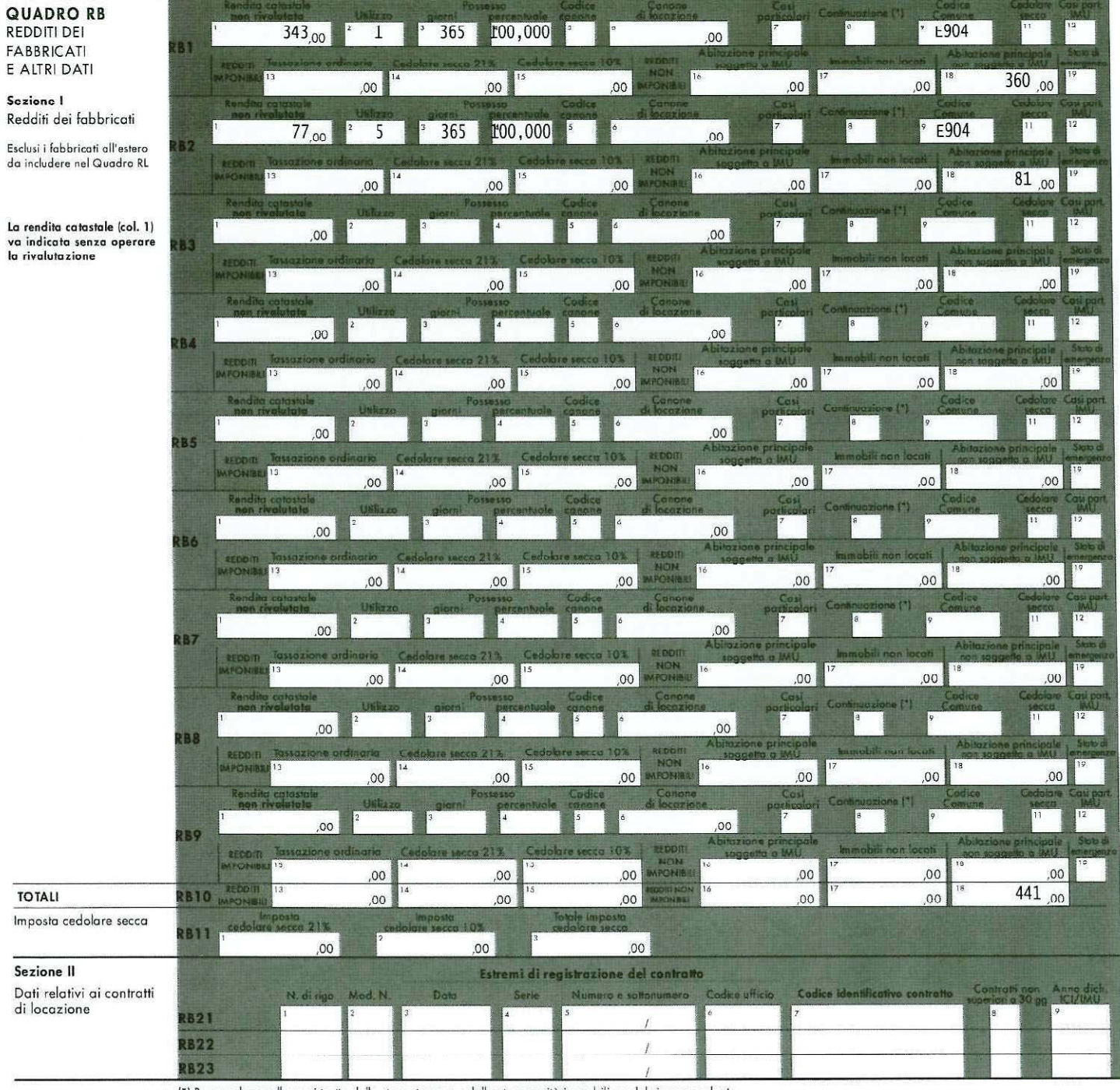

(\*) Barrare la casella se si tratta dello stesso terreno o della stessa unità immobiliare del rigo precedente.

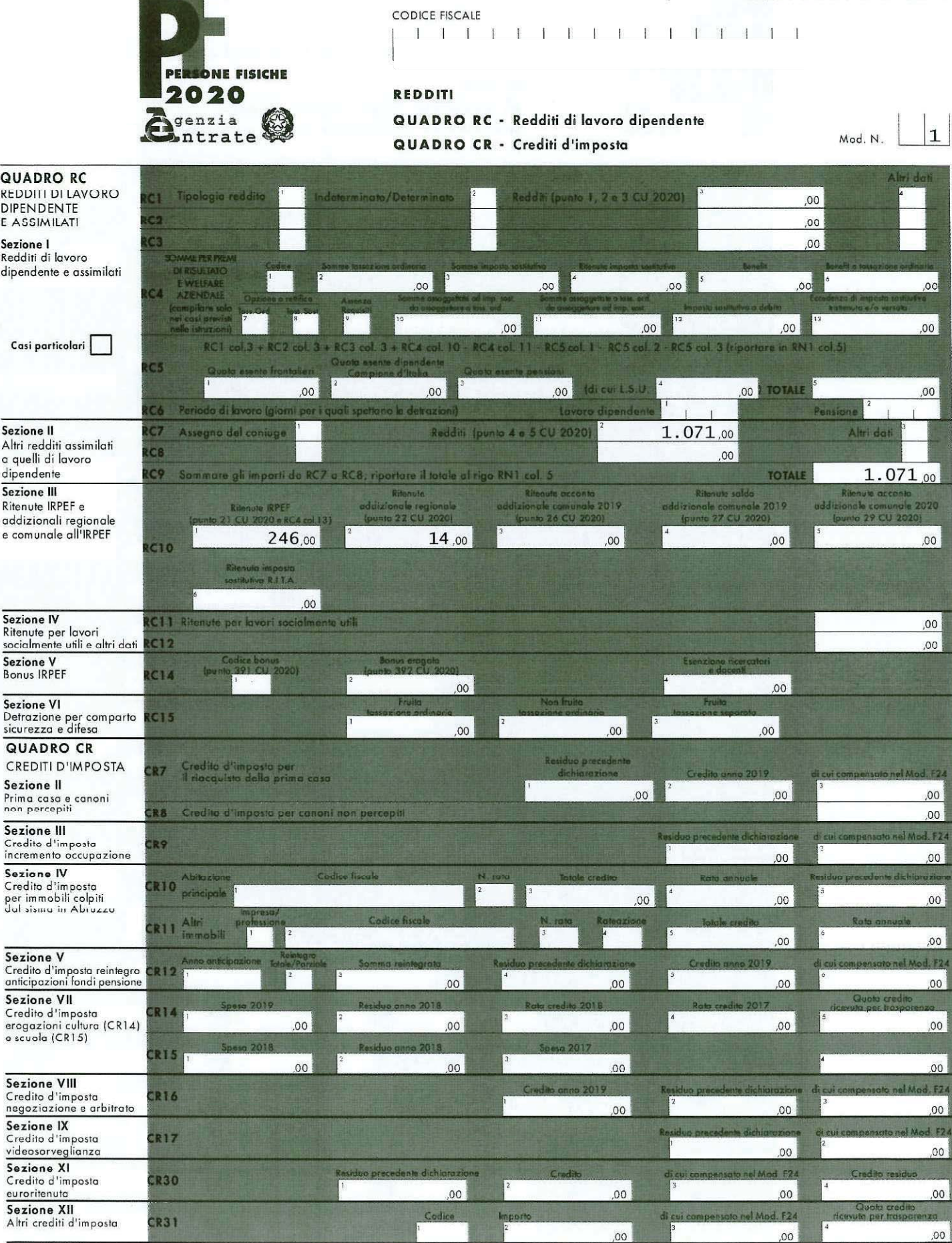

 $\frac{r}{2}$  $\overline{a}$ 

PERIODO D'IMPOSTA 2019

# PERIODO D'IMPOSTA 2019

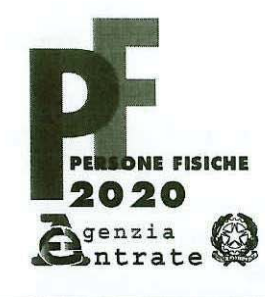

**CODICE FISCALE** 1111111111111111

## **REDDITI**

QUADRO RN - Determinazione dell'IRPEF QUADRO RV - Addizionale regionale e comunale all'IRPEF

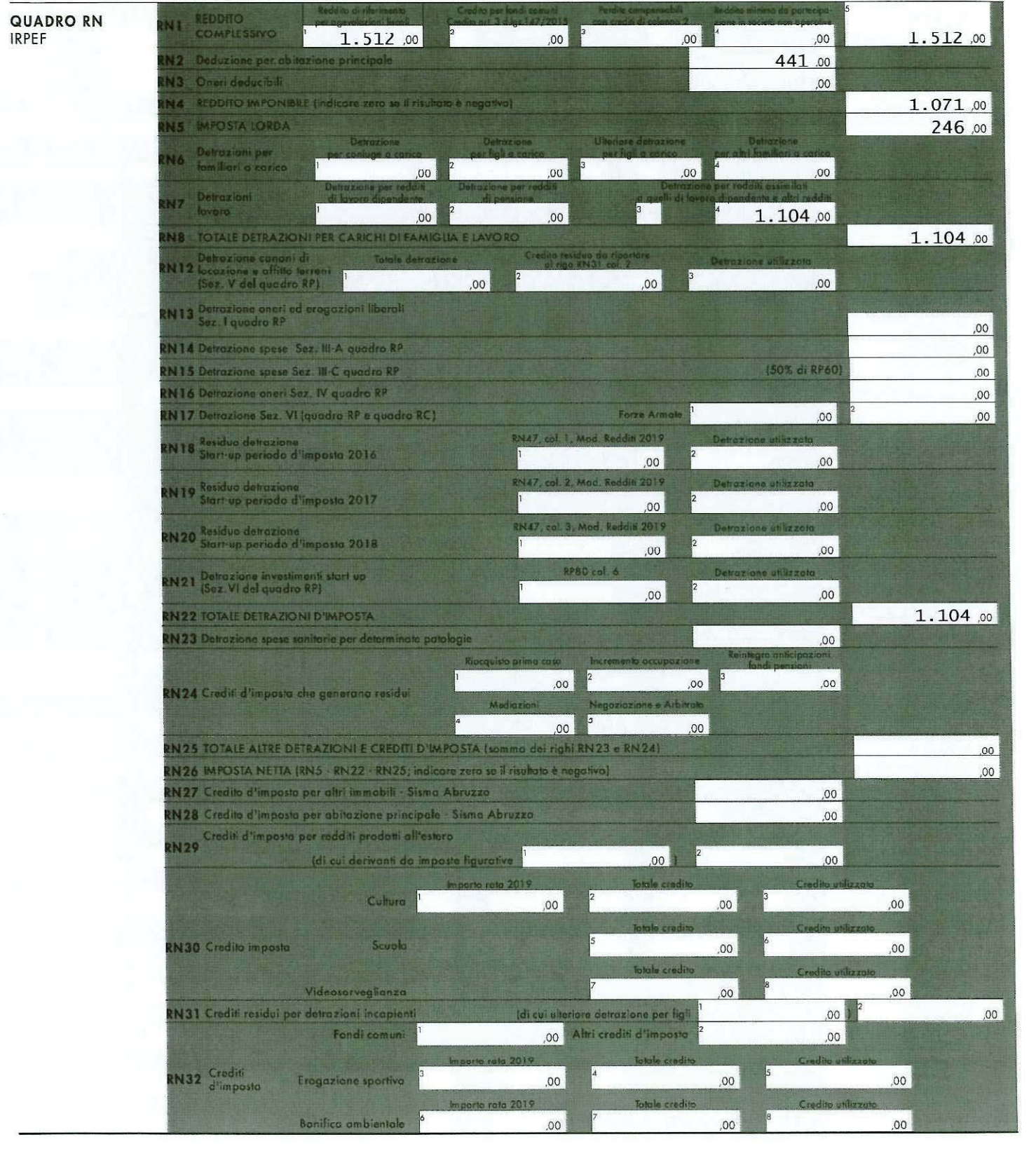

IRPFF

 $\frac{2}{3}$ 

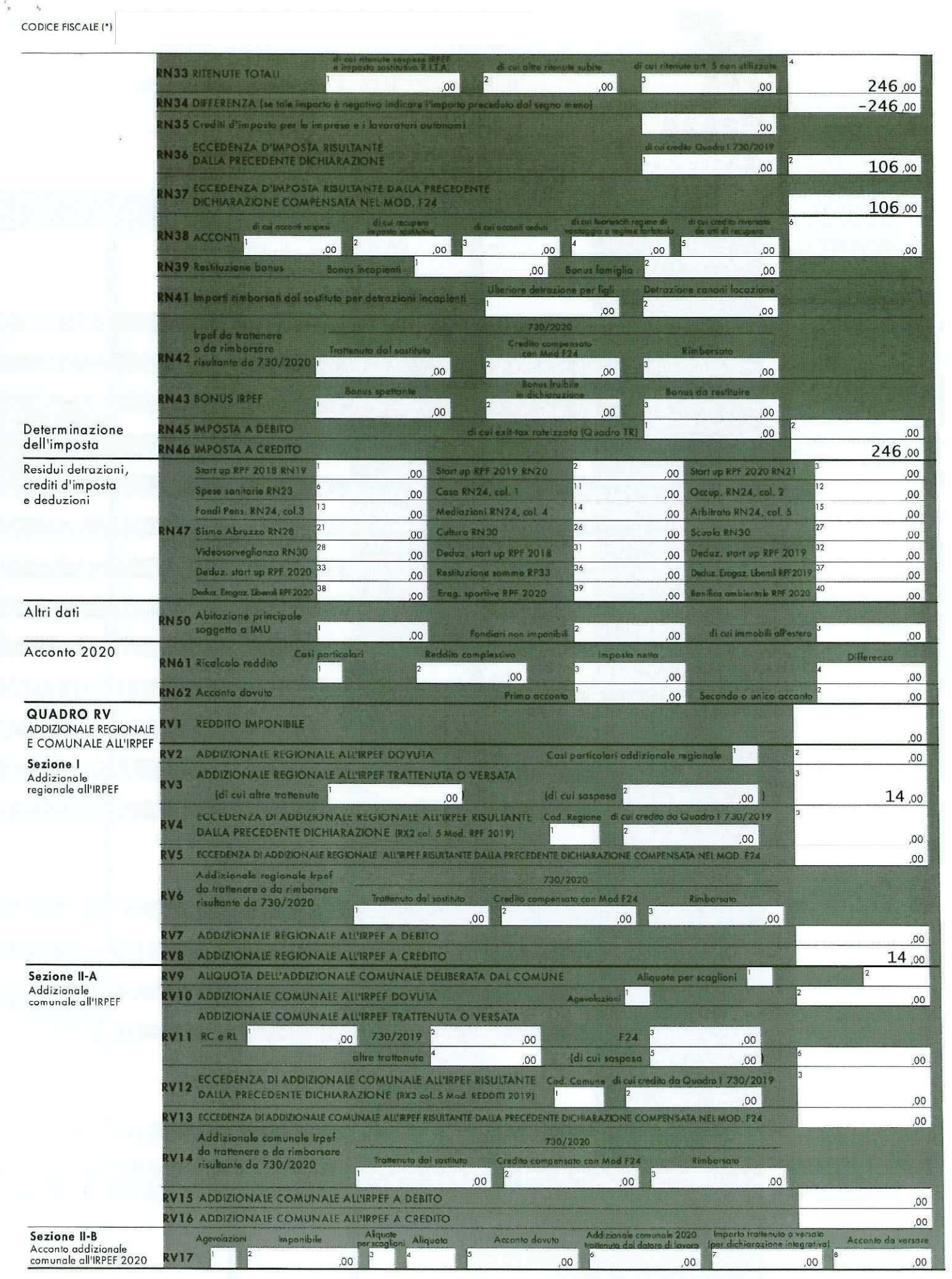

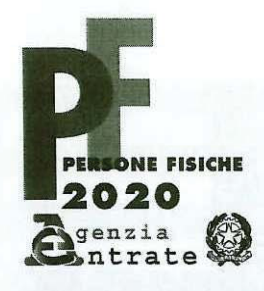

## PERIODO D'IMPOSTA 2019

#### **CODICE FISCALE**  $11111$

## **REDDITI**

QUADRO RX - Risultato della Dichiarazione

 $|1\rangle$  $Mod. N.$ 

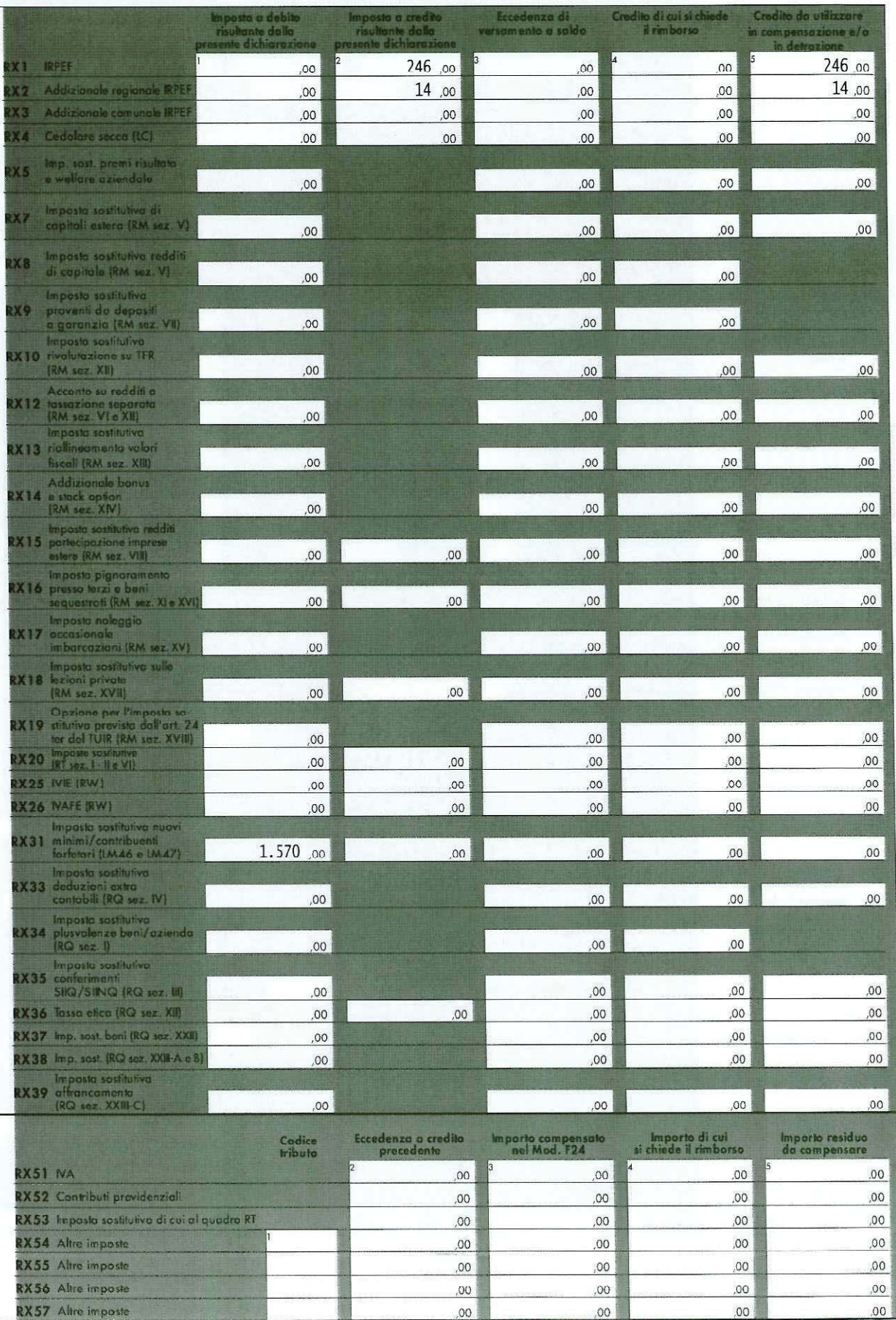

Sezione I<br>Debiti/Crediti ed eccedenze<br>risultanti dalla

presente dichiarazione

Sezione II Crediti ed eccedenze risultanti dalle precedenti<br>dichia razione

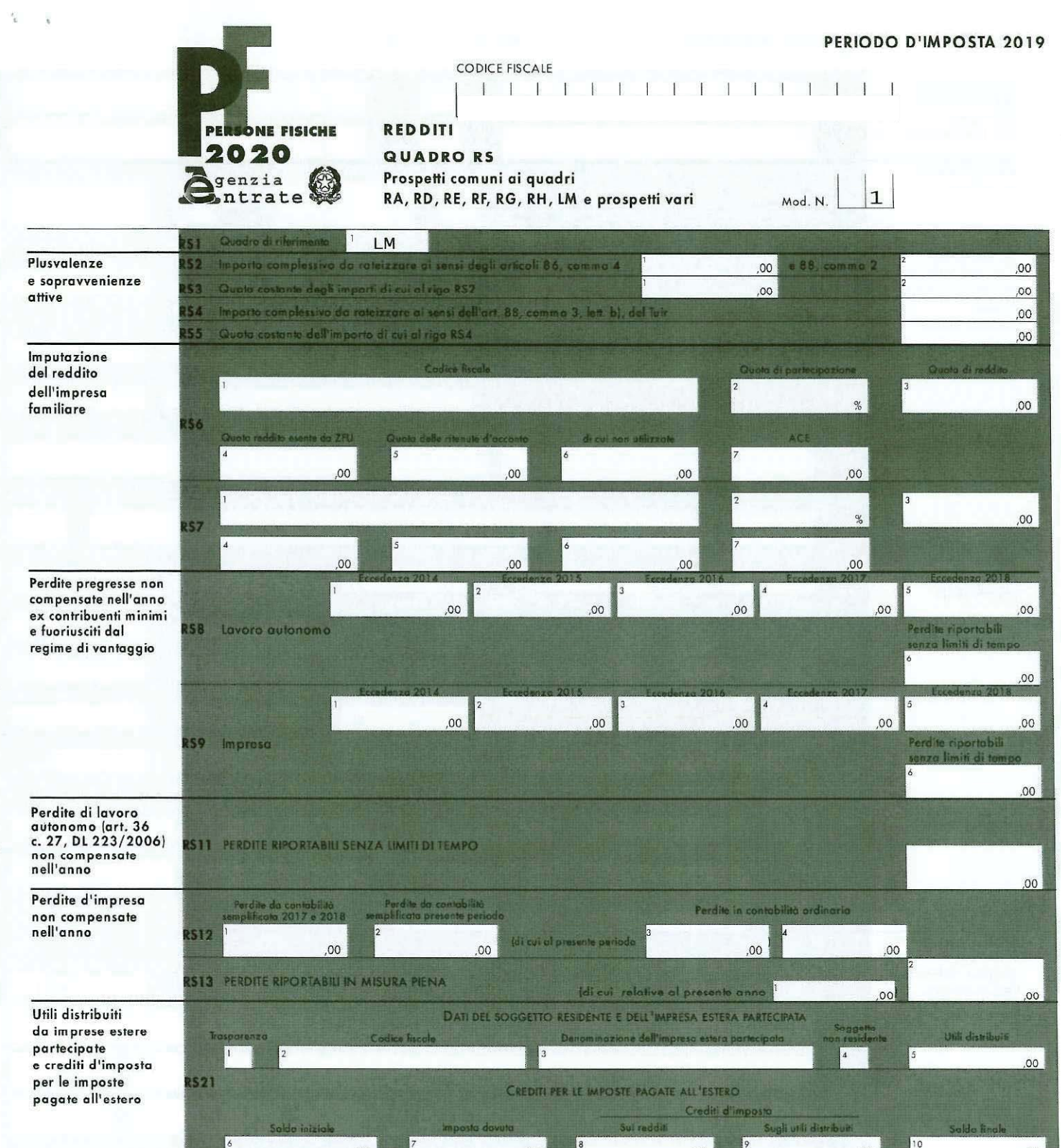

 $00$ 

 $00$ 

Б

 $00$ 

 $00$ 

 $\alpha$ 

10

 $00.$ 

 $00,$ 

 $00$ 

 $\alpha$ 

**RS22** 

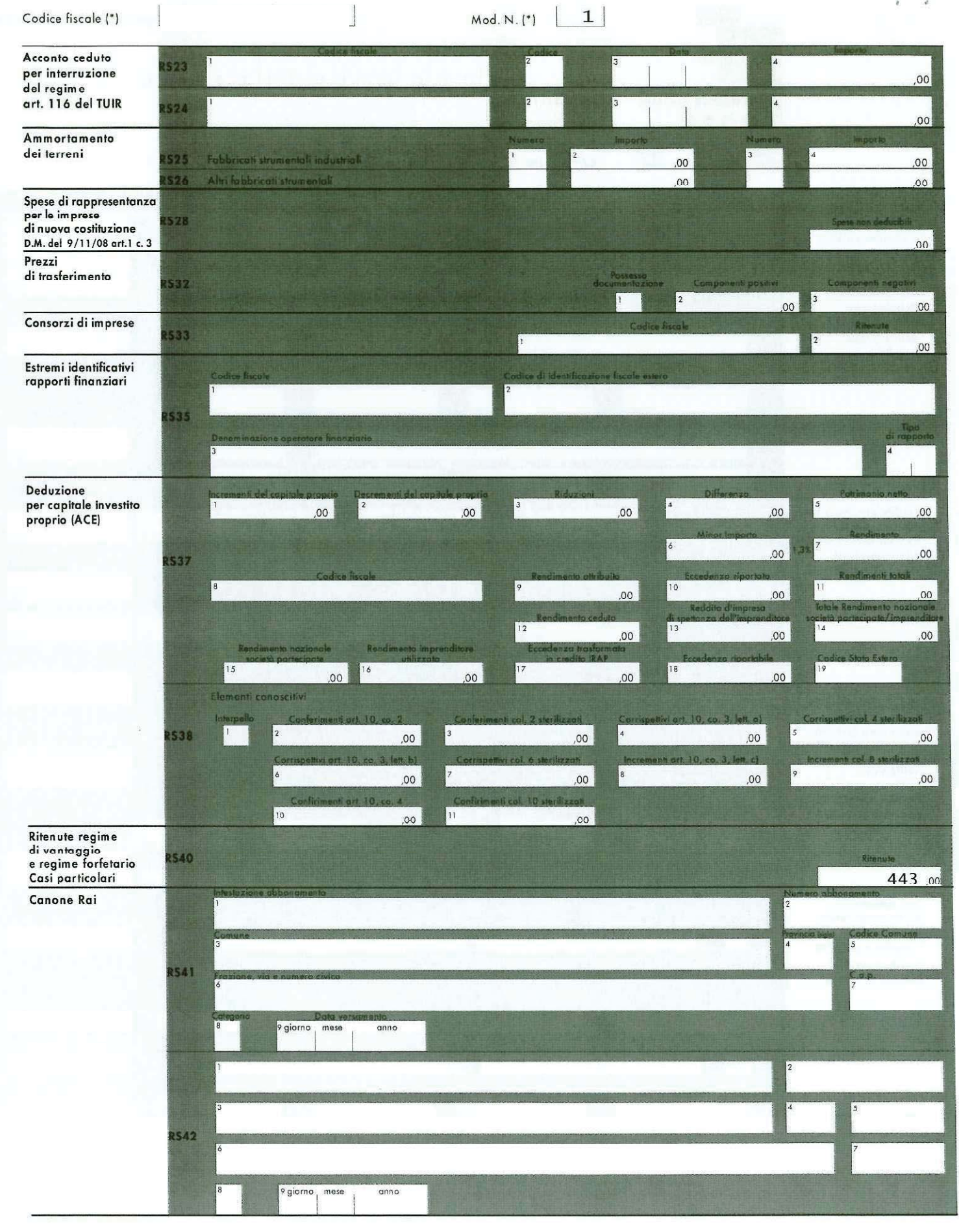

SISTEMI S.P.A. · Via Magenta, 31 - 10093 COLLEGNO (TO) - Conforme al Provvedimento del 31/01/2020 e successive modificazioni

# Codice fiscale (\*)

q h,

 $\begin{array}{c} \end{array}$ 

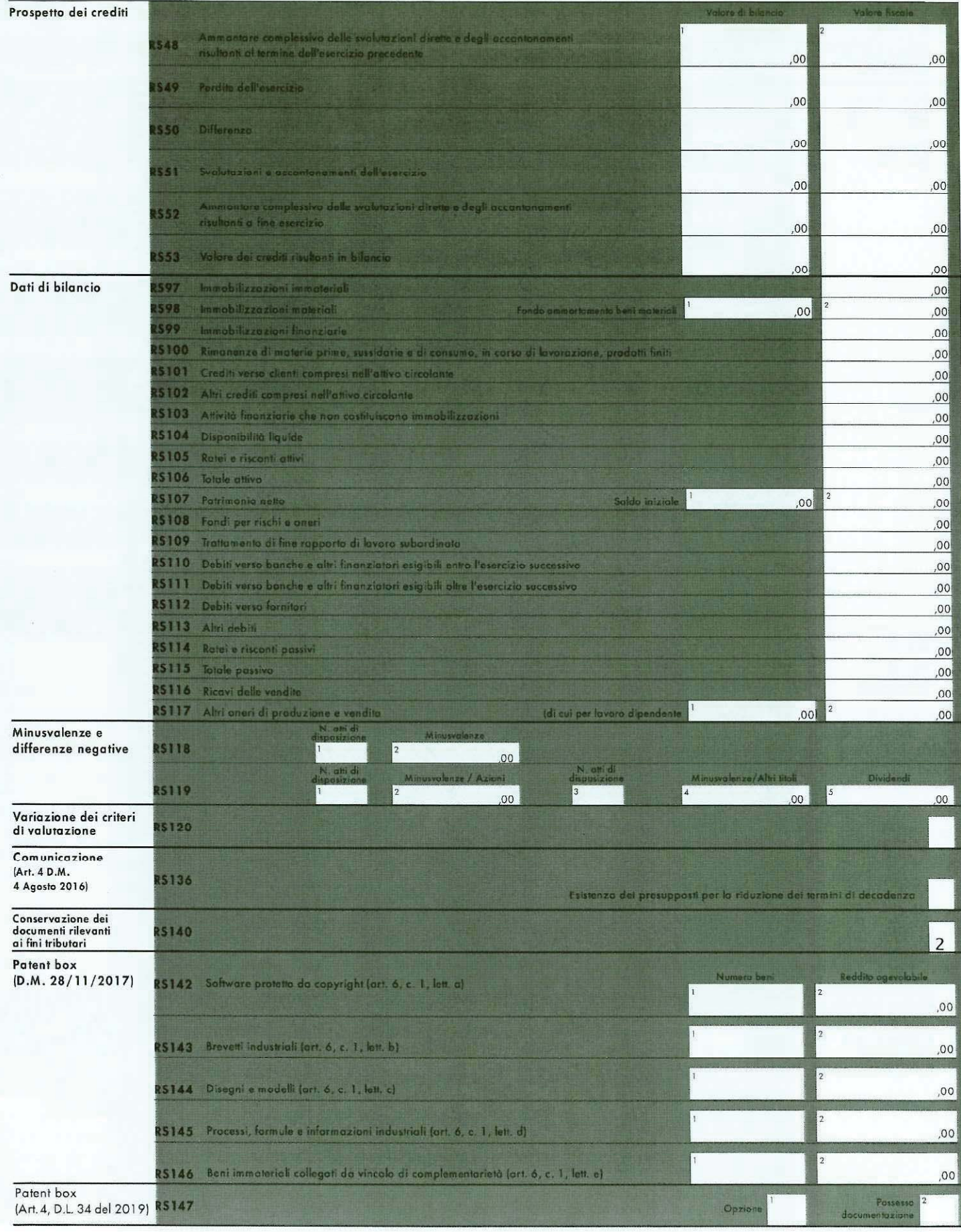

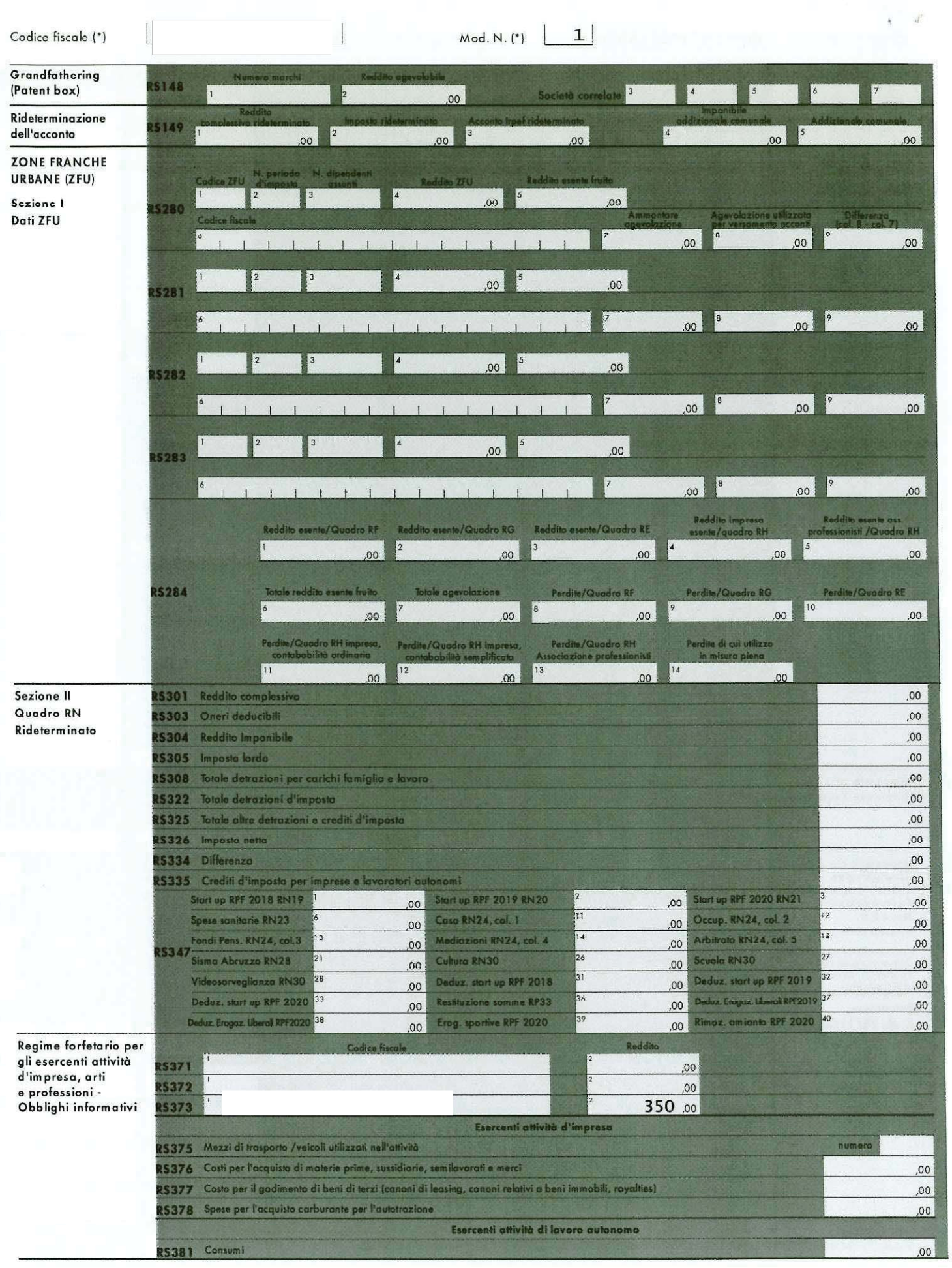

SISTEMI S P.A. - Via Magenta, 31 - 10093 COLLEGNO (TO) - Conforme al Provvedimento del 31/01/2020 e successive modificazioni

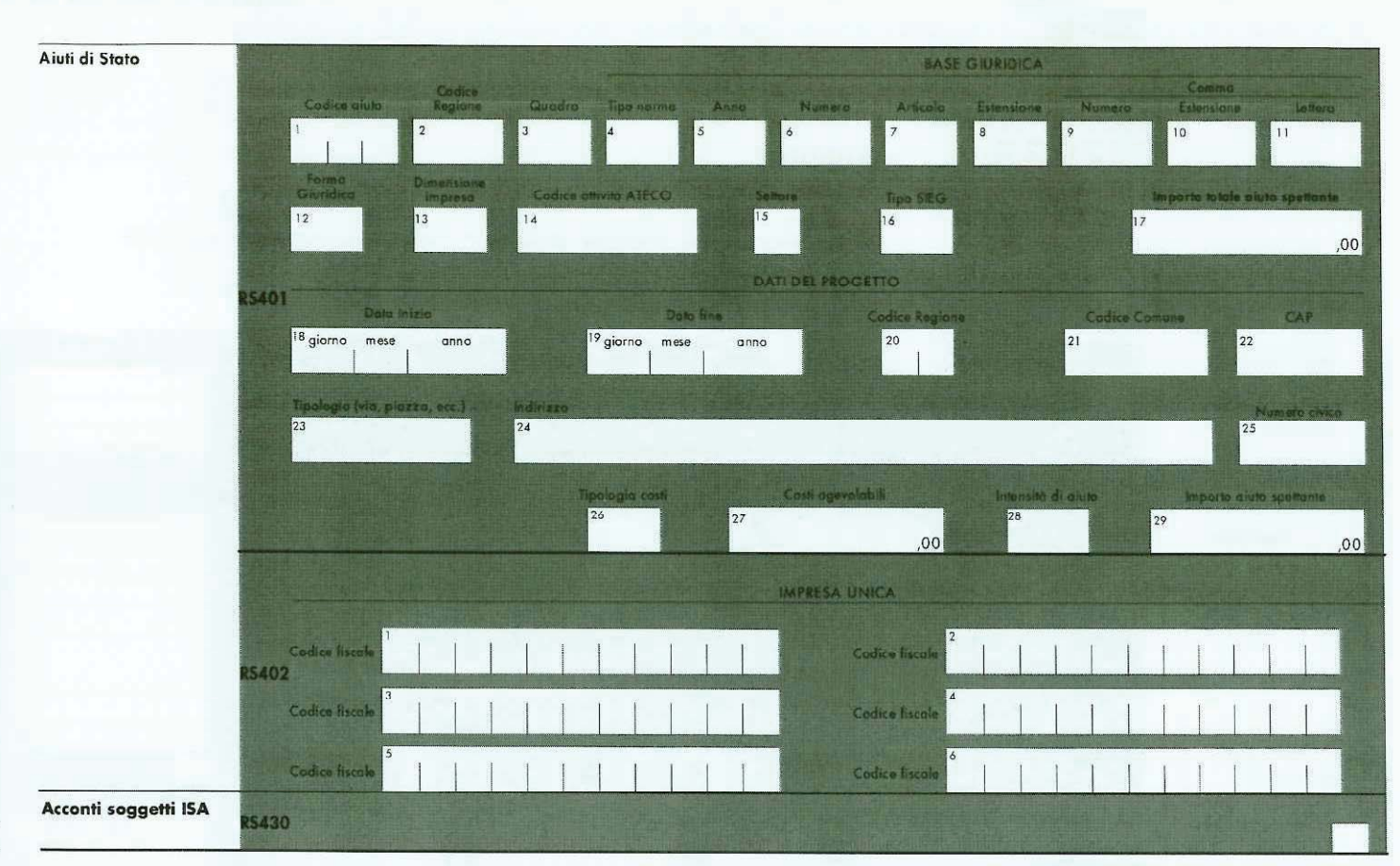

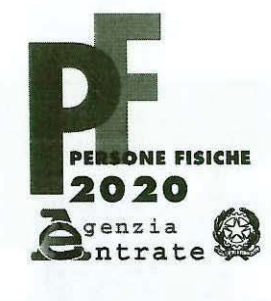

# **CODICE FISCALE**

11111111111111111

# **REDDITI**

## QUADRO LM

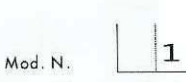

Reddito dei soggetti che aderiscono al regime di vantaggio per l'imprenditoria giovanile<br>e lavoratori in mobilità (Art. 27, commi 1 e 2, D.L. 6 luglio 2011, n. 98) Reddito dei contribuenti che fruiscono del regime forfetario (art. 1, commi 54 - 89, della legge 23 dicembre 2014, n. 190)

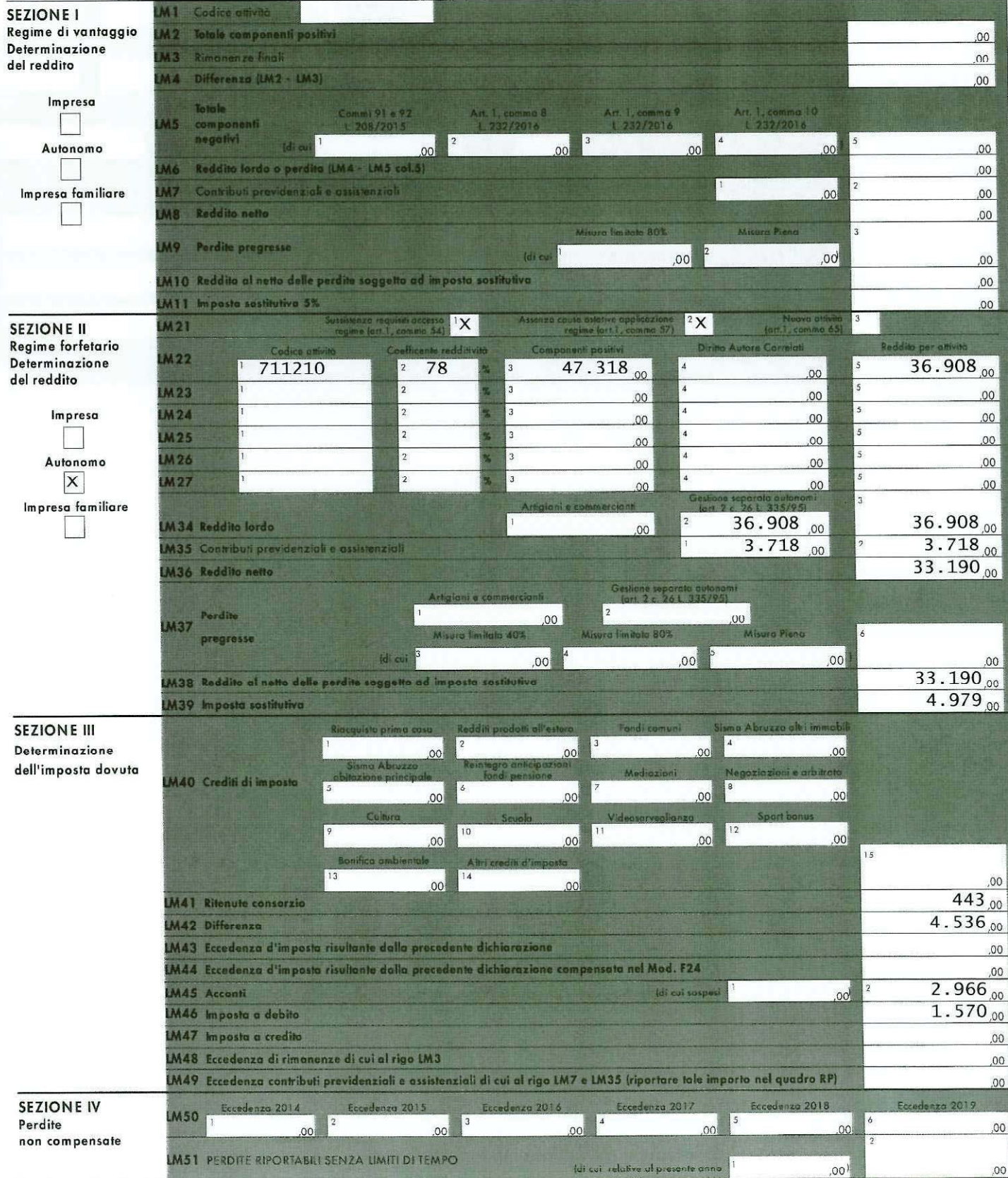